From bglendenecolobus.CV.NRAO.EDU Wed Apr <sup>1</sup> 22:48:30 *1992* Status: RO X-VM-v5-Data: ([nil nil nil nil nil nil nil nil nil] *[»220en* "Wed" <sup>n</sup>l n "April" "92" "22:48:22" "EST" "Brian Glendenning" "bglenden@c Return-Path: <bglenden@colobus.CV.NRAO.EDU> Received: from cv3.cv.nrao.edu by colobus.cv.nrao.edu (4.1/DDN-DLB/1.5) id AA09506; Wed, 1 Apr  $92$  22:48:29 EST Received: from colobus.cv.nrao.edu by cv3.cv.nrao.edu (4.1/DDN-DLB/l.12) id AA26877; Wed, 1 Apr 92 22:48:26 EST Received: by colobus.cv.nrao.edu (4.1/DDN-DLB/l.5) id AA09500; Wed, 1 Apr 92 22:48:22 EST Message-Id: <9204020348.AA09500@colobus.cv.nrao.edu> From: bglenden@colobus.CV.NRAO.EDU (Brian Glendenning) To: aips2-cv@colobus.CV.NRA0.EDU Subject: My summary of the day's confinement: Date: Wed, 1 Apr 92 22:48:22 EST

What did we learn today?

The exact role of the associator is still fuzzy. We fudged the role of the associator by saying essentially that the associator was an omnipotent user who gave "main" exactly what it needed. What comes in via associations and what comes in via parameters needs to be clarified. (It should also be possible to associate parameters with datasets, to make things even more complicated).

The telescope is not needed  $-$  it is subsumed by the associator.

The IntlmagingModel and IntTelescopeModel seem to hold up for the spectral line self-calibration problem, however the details still need to be worked out in detail (e.g. if you give a continuum image what yegs get predicted, how do you allow for spectral index, etc).

When exactly does the IntTelescopeModel get created, and what kinds are there and how and when do we want to associate them with the IntYegSets?

We probably want "virtual" IntYetgSets that mimic the interface of IntYegSets and create the Yegs on demand. Internally an imaging model will need to be consulted.

Does the solver for polarization look like the solver we looked at in more detail? What do we do with Q+U? What do we attach them to? Is this (logically) history or does it need to be attached more directly somewhere?

Nonisoplaniticity seems to require that the telescope and imaging models be combined? How? Multiple inheritance or via some sort of pointer/association binding? We need to think about this a bit more.

What next? It seems to me that we're just about at the point where we need to make detailed study of a few things, which we should be able to do in smallish groups (1-3?). E.g. my guess about logical groups is the following:

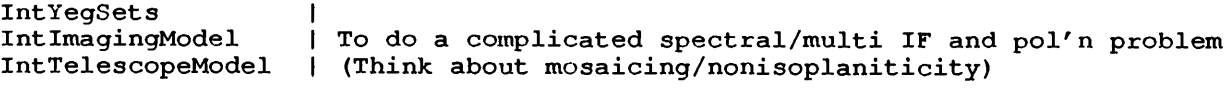

SDYegSet <sup>|</sup> SDImagingModel <sup>|</sup> Similar (but maybe smaller scope) SDTelescopeModel <sup>|</sup>

FITS/Blob

Association/Parameters

The interferometer group might well want to subdivide between the imaging model and the telescope model and maybe stick the intyegset onto the FITS/Blob group. Anyway, we'll discuss this in the morning.

Brian